## JAVA 2 ENTERPRISE EDITION

Jon Castro Jonathan Escolano

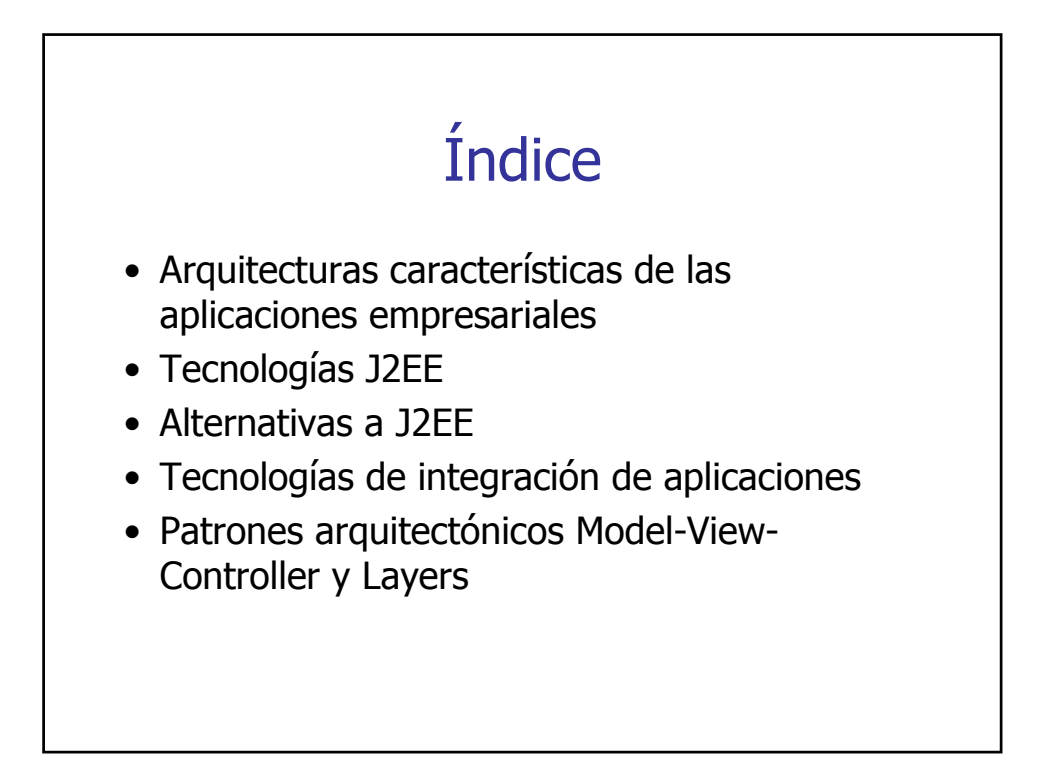

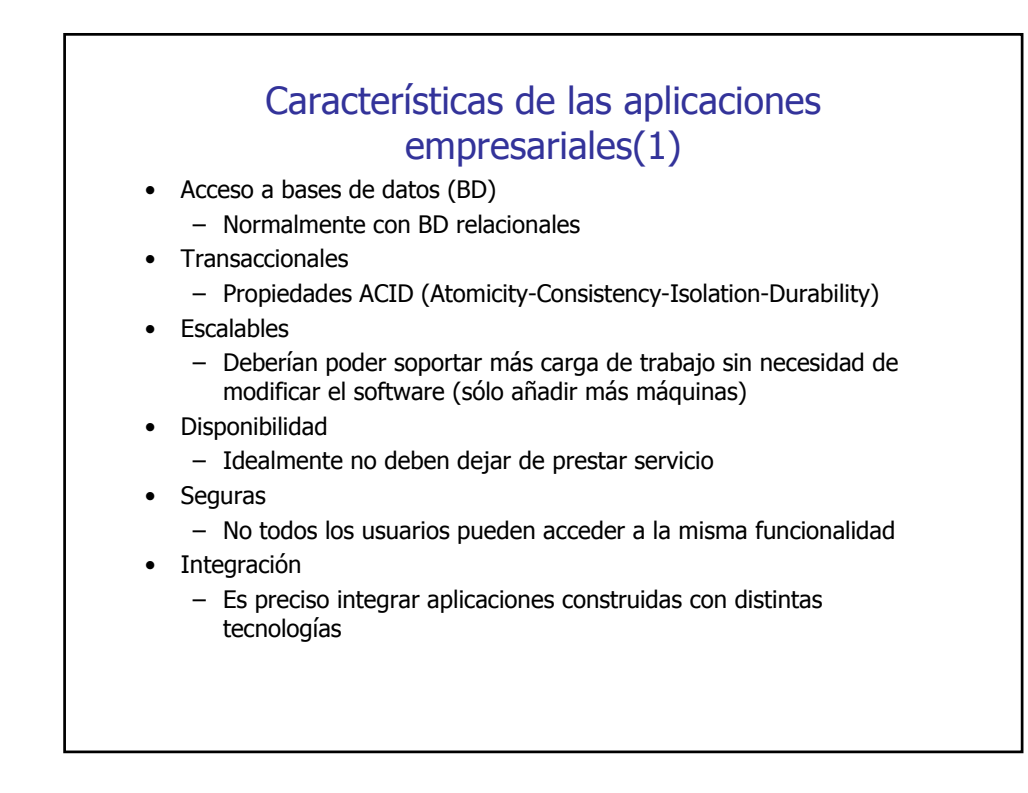

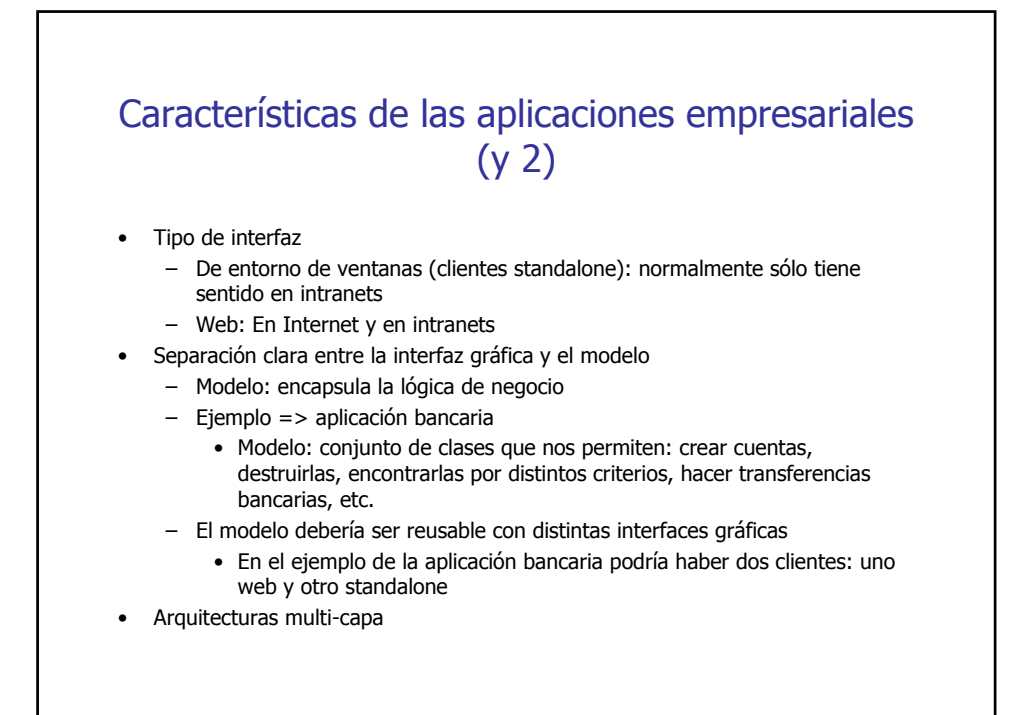

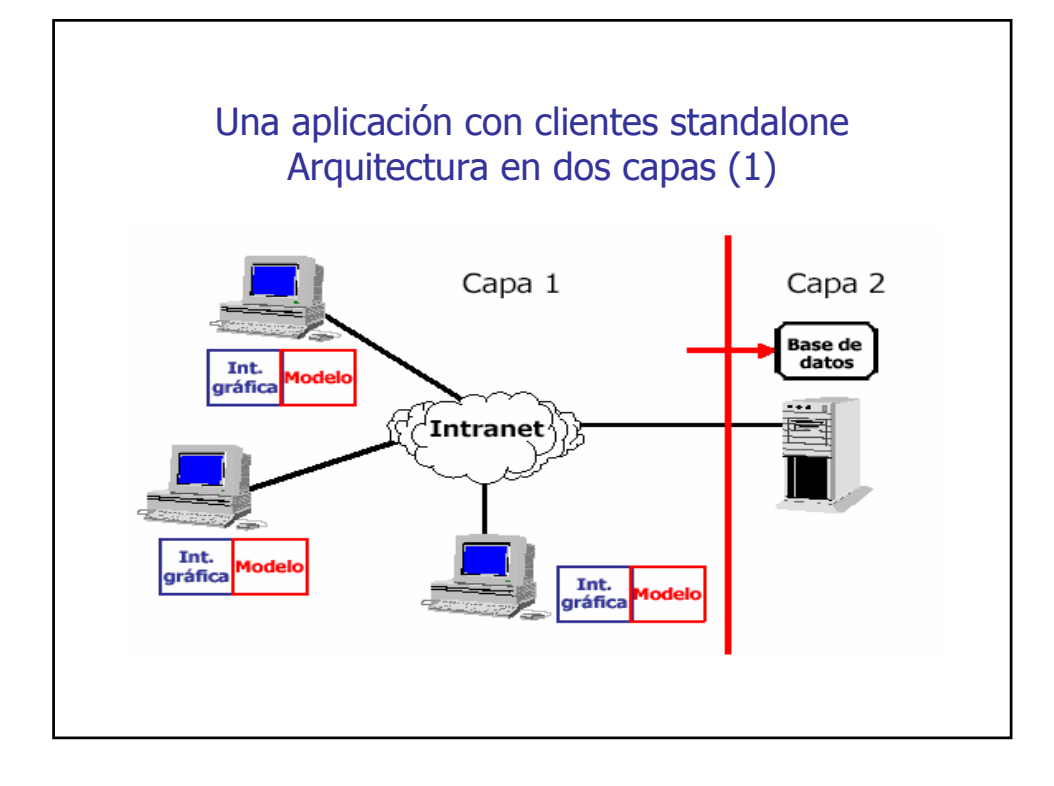

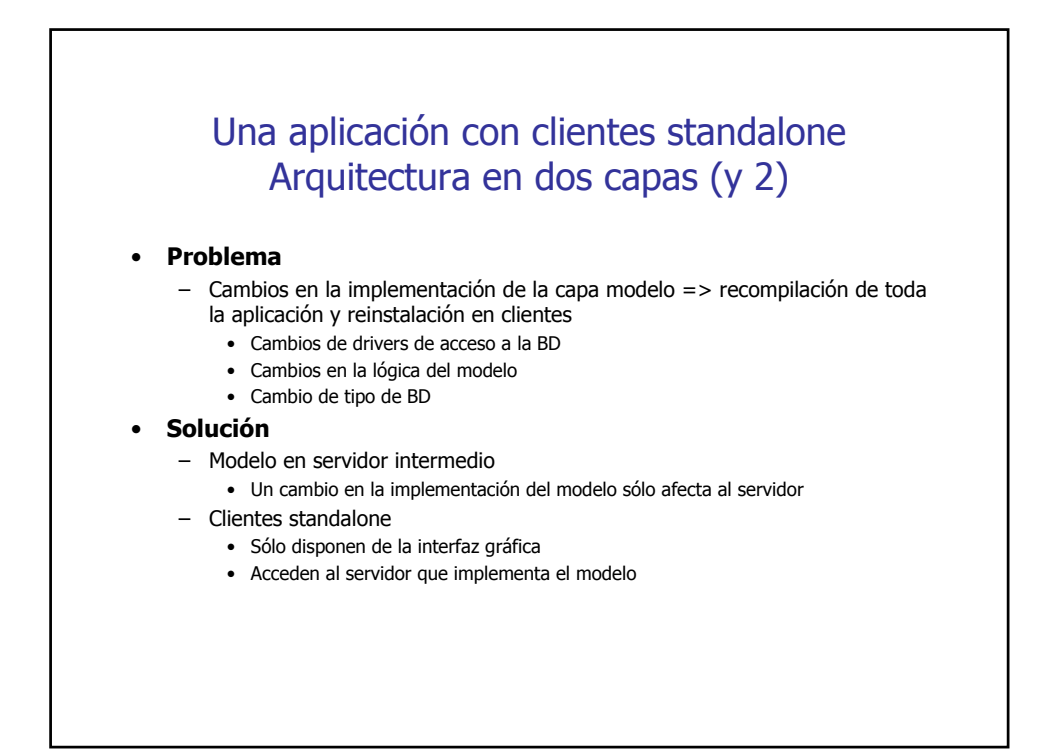

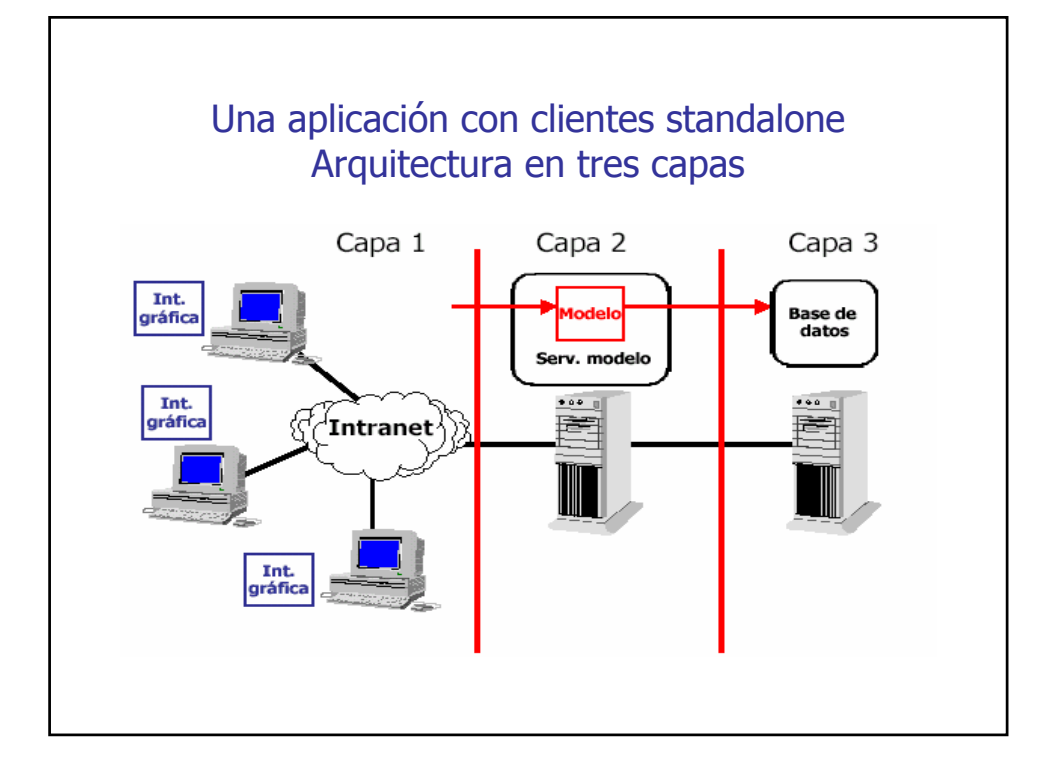

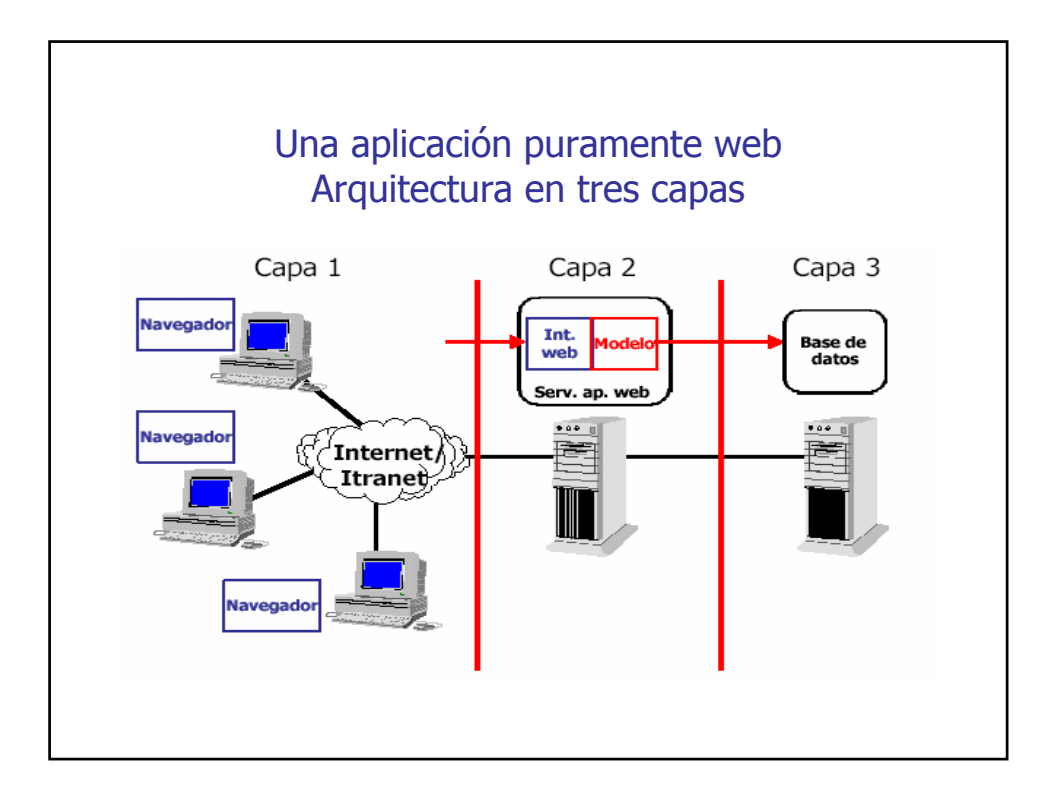

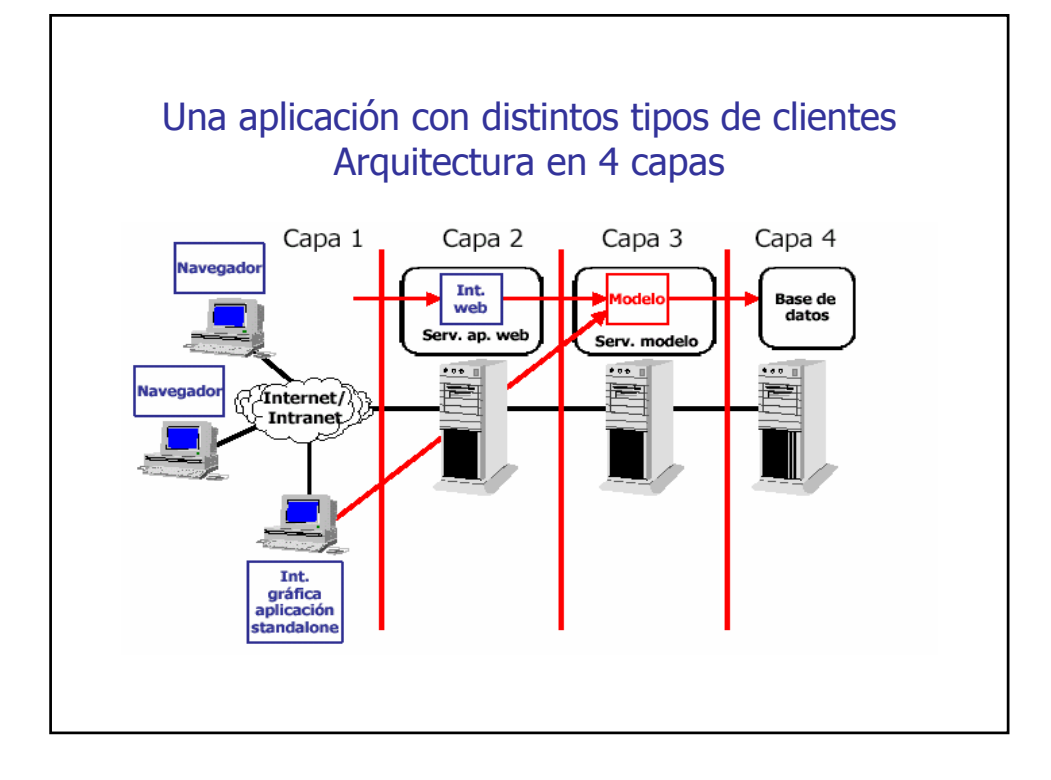

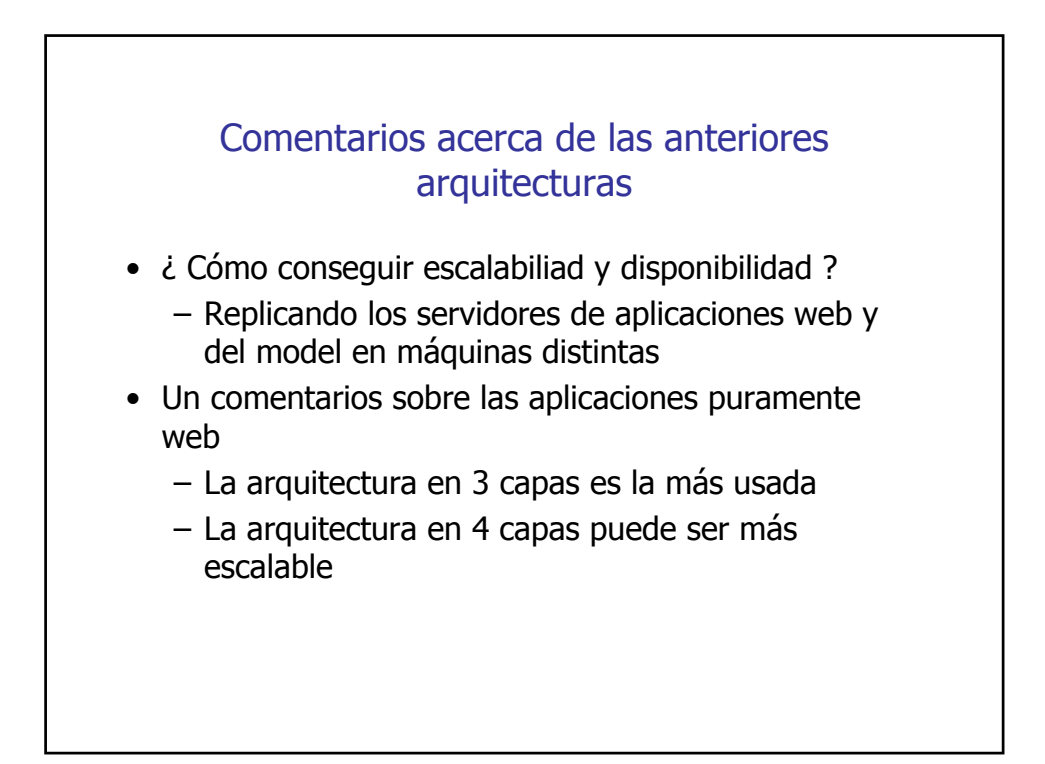

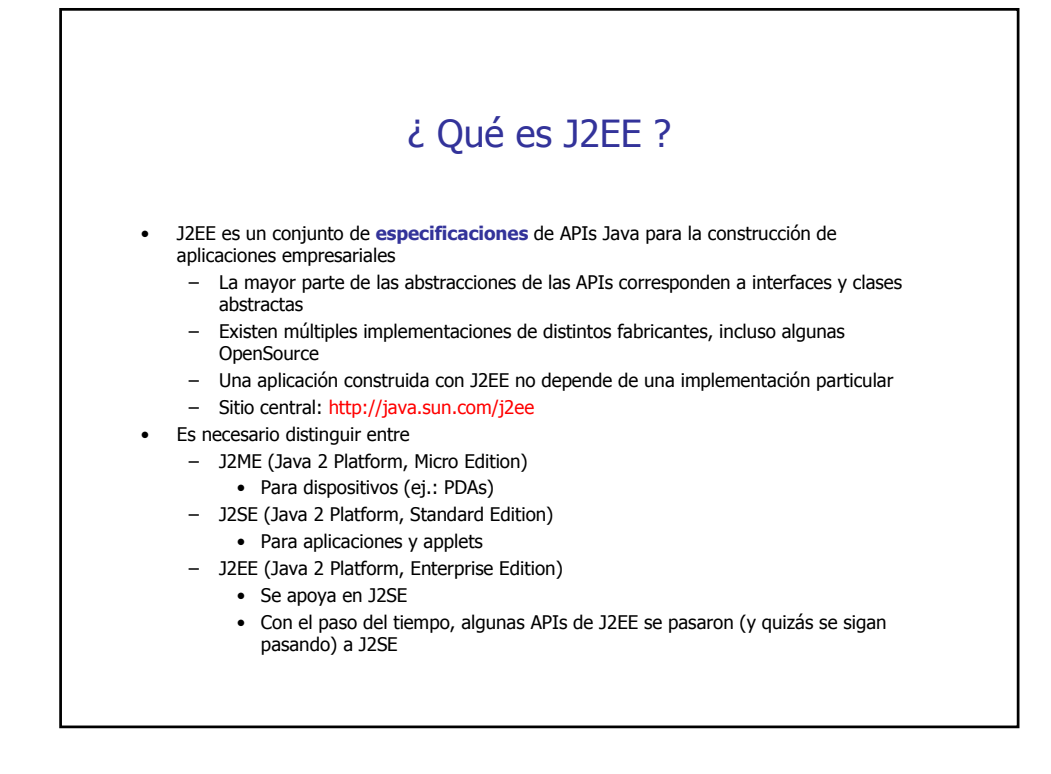

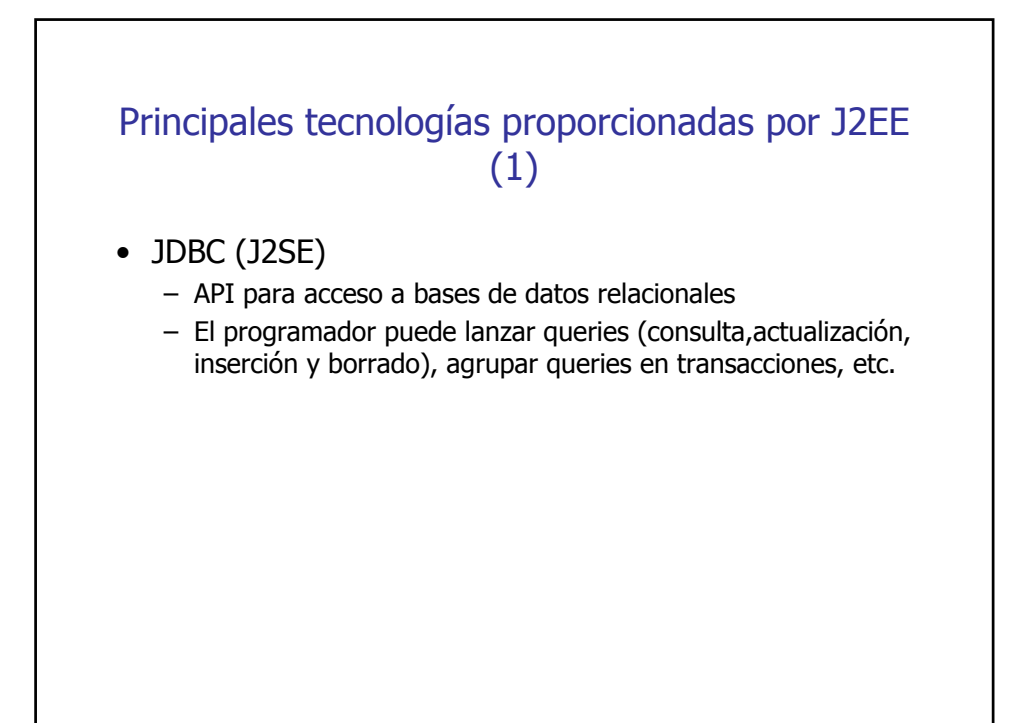

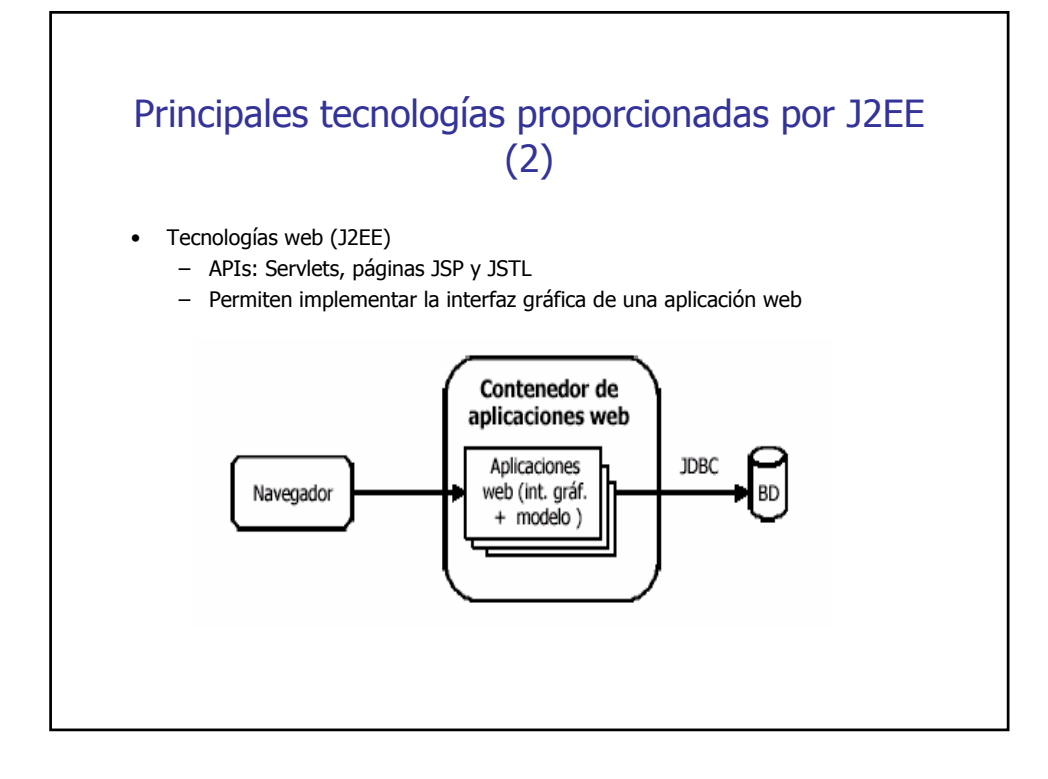

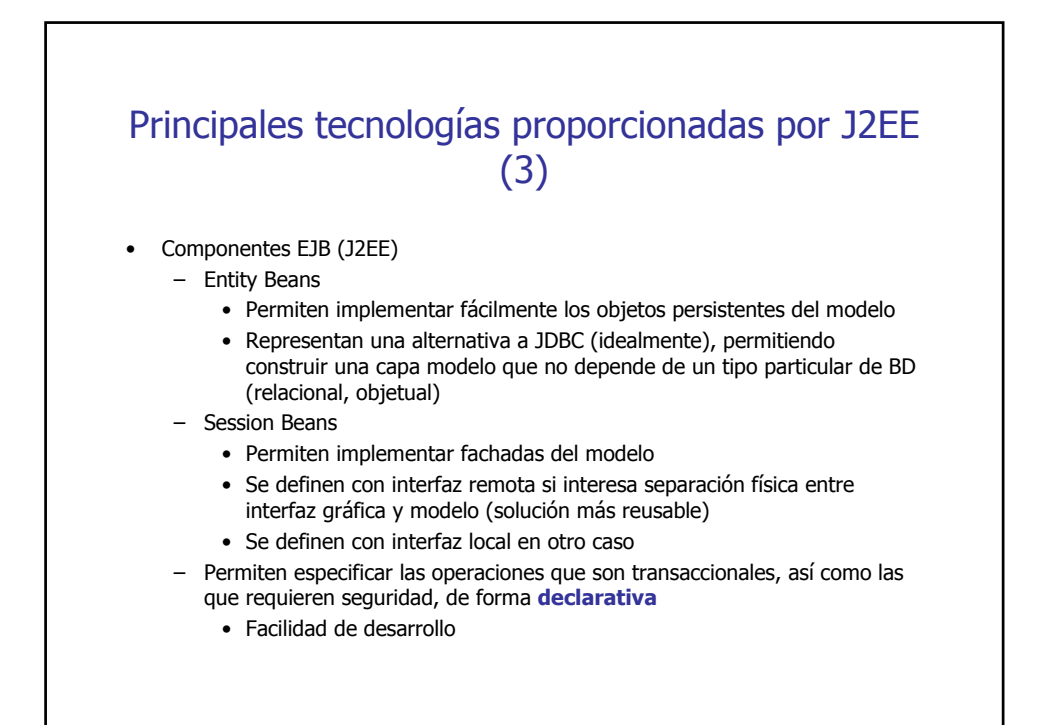

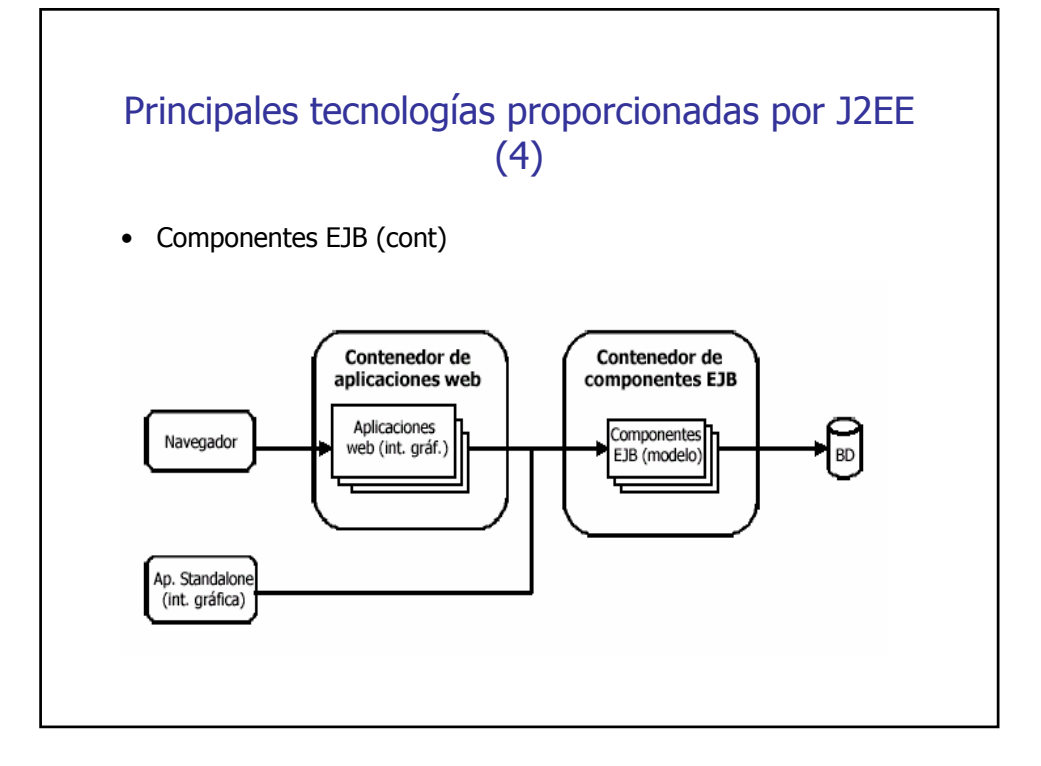

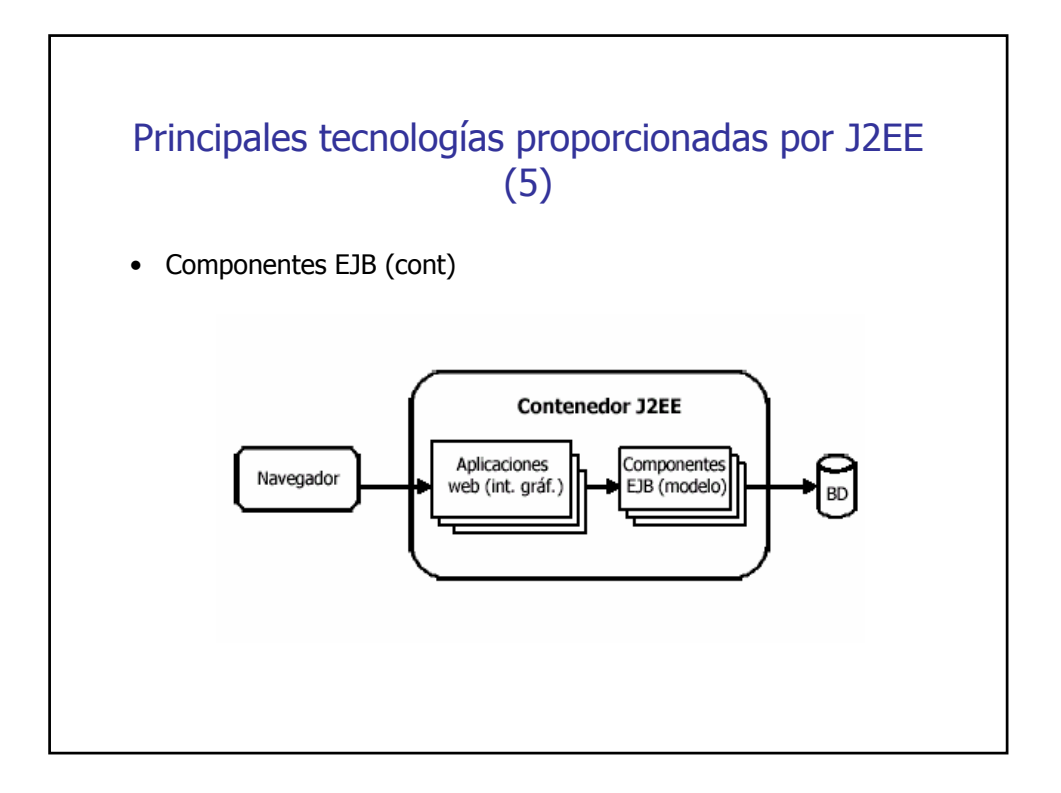

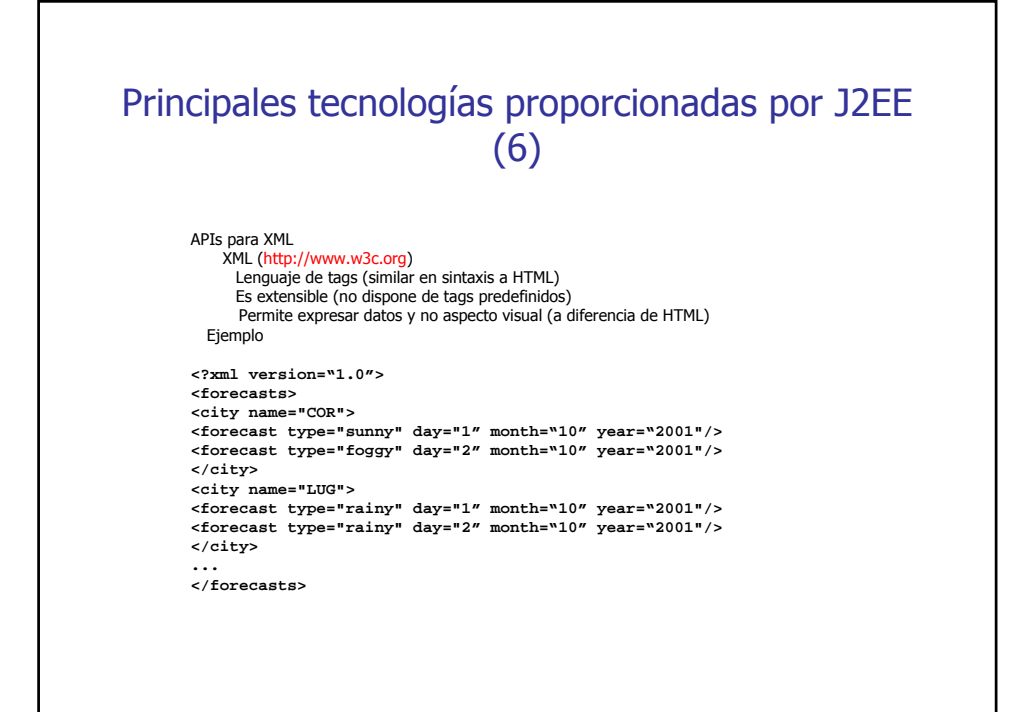

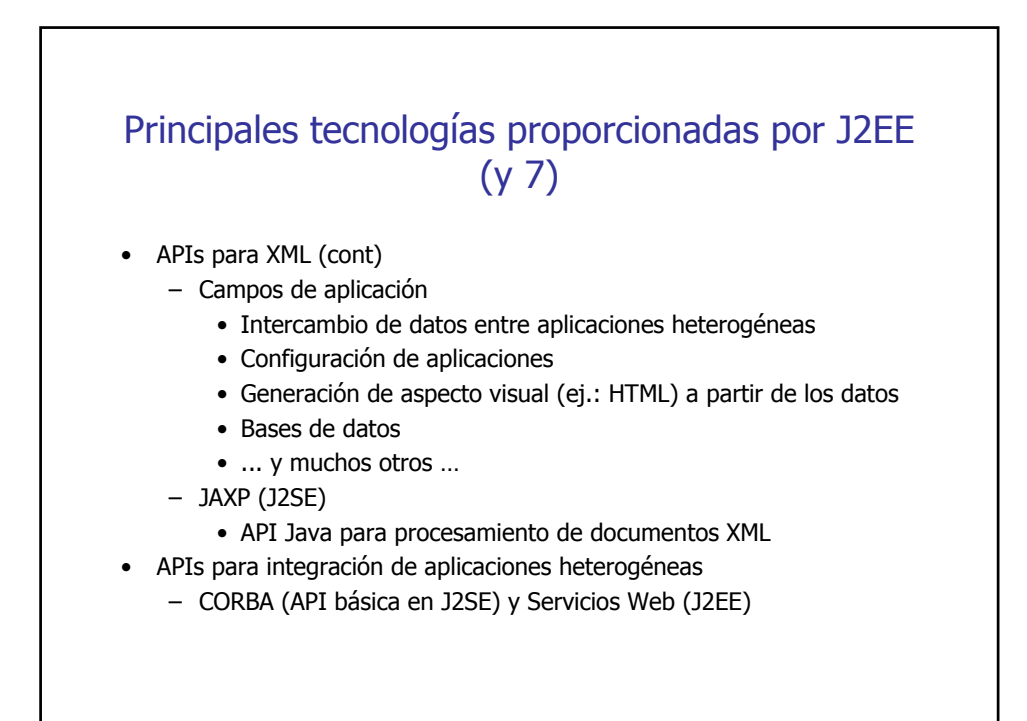

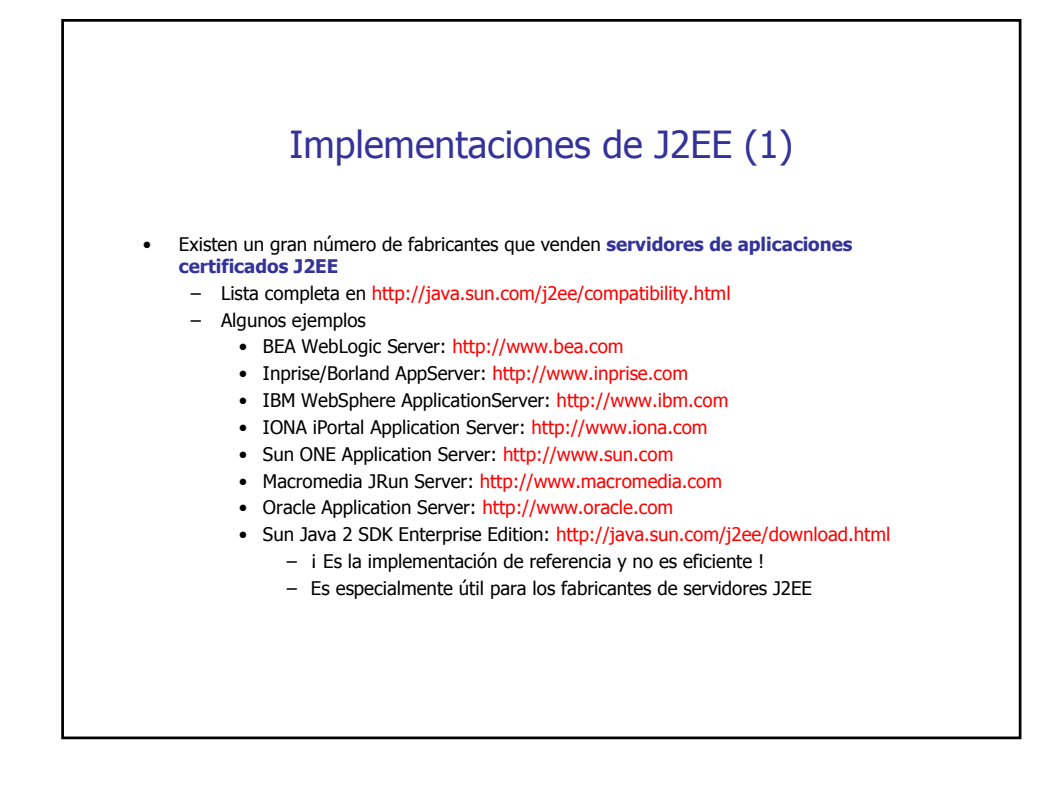

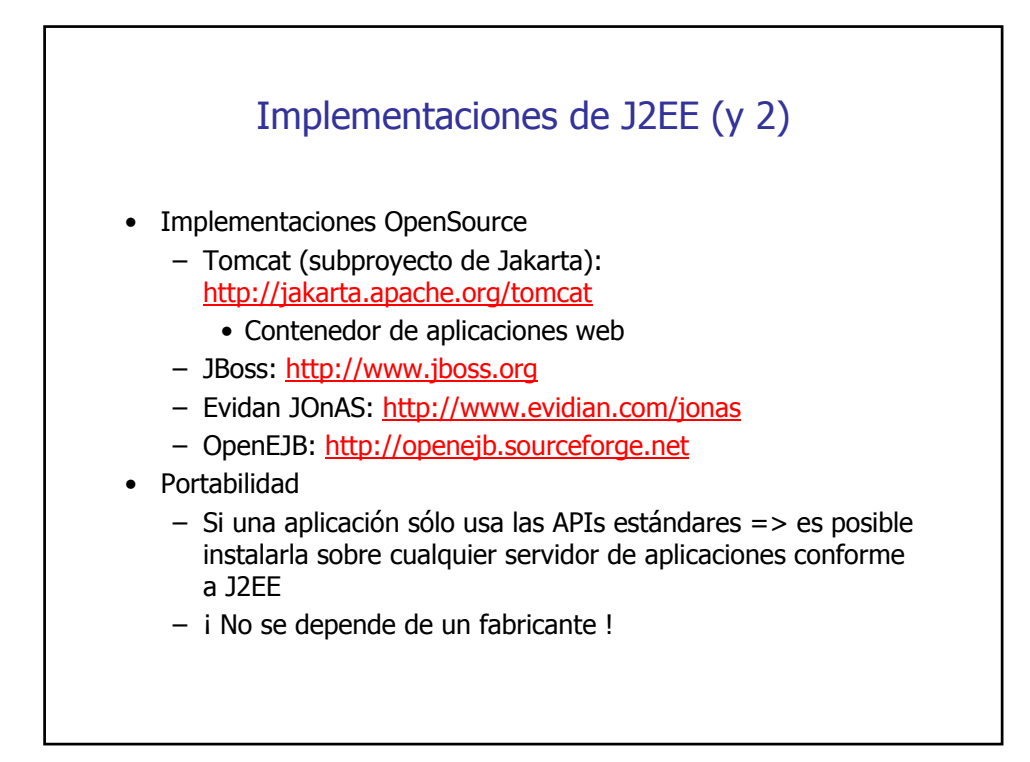

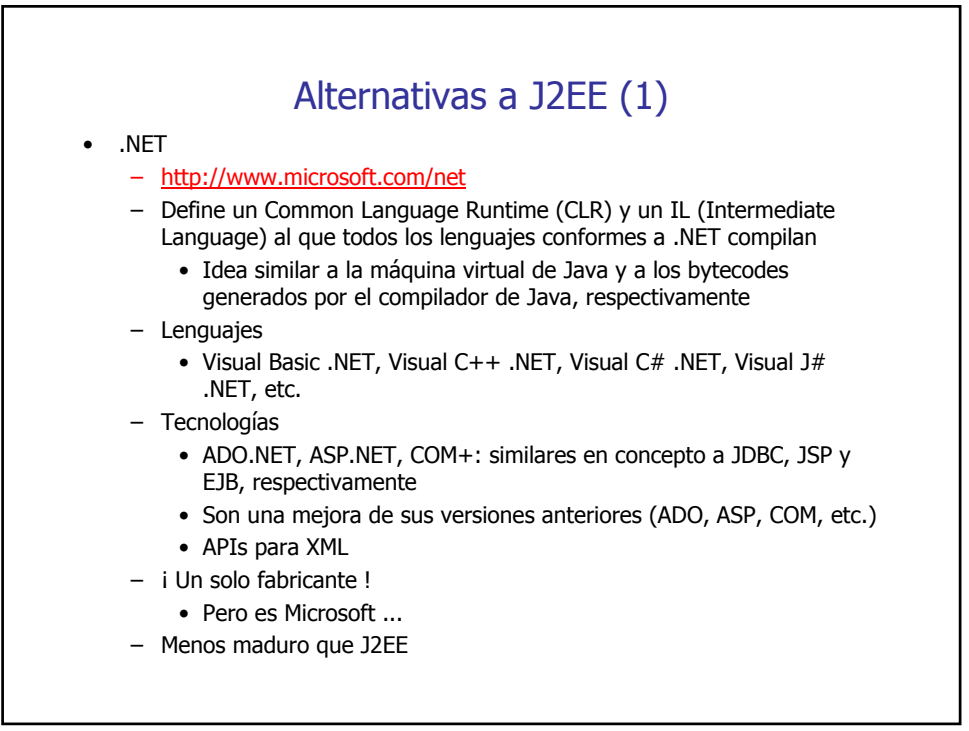

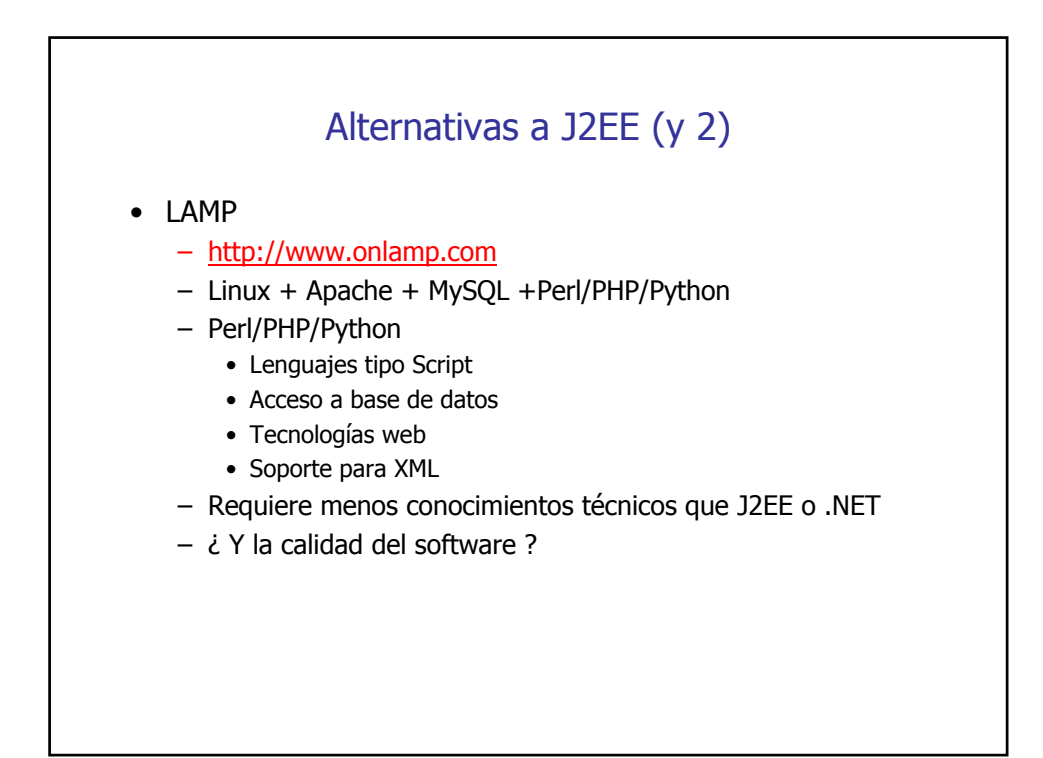

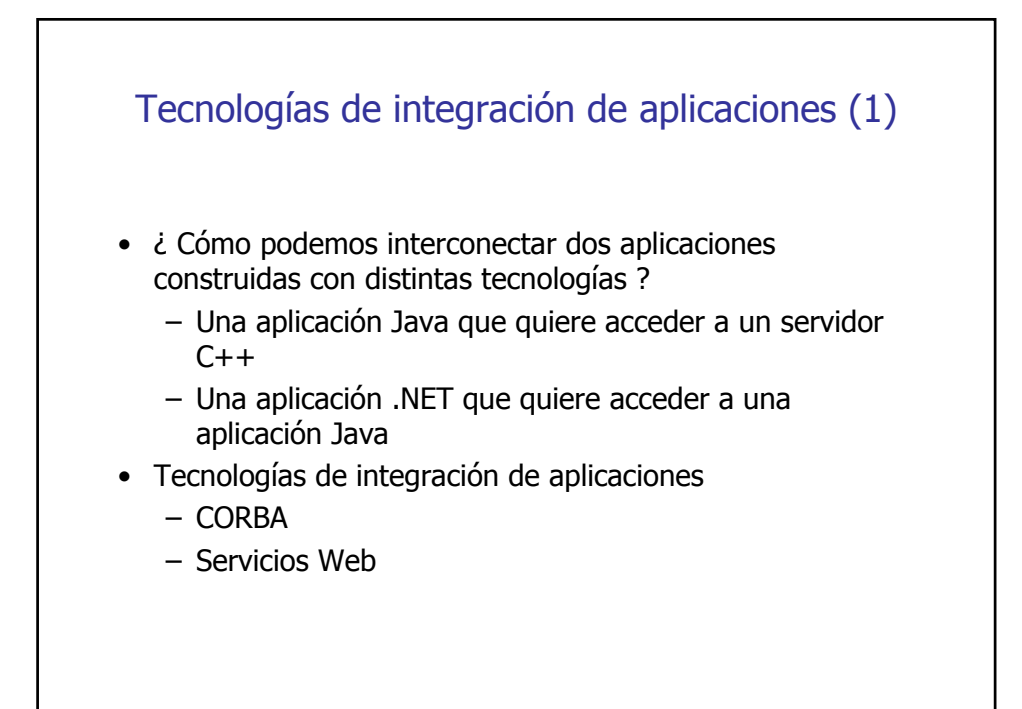

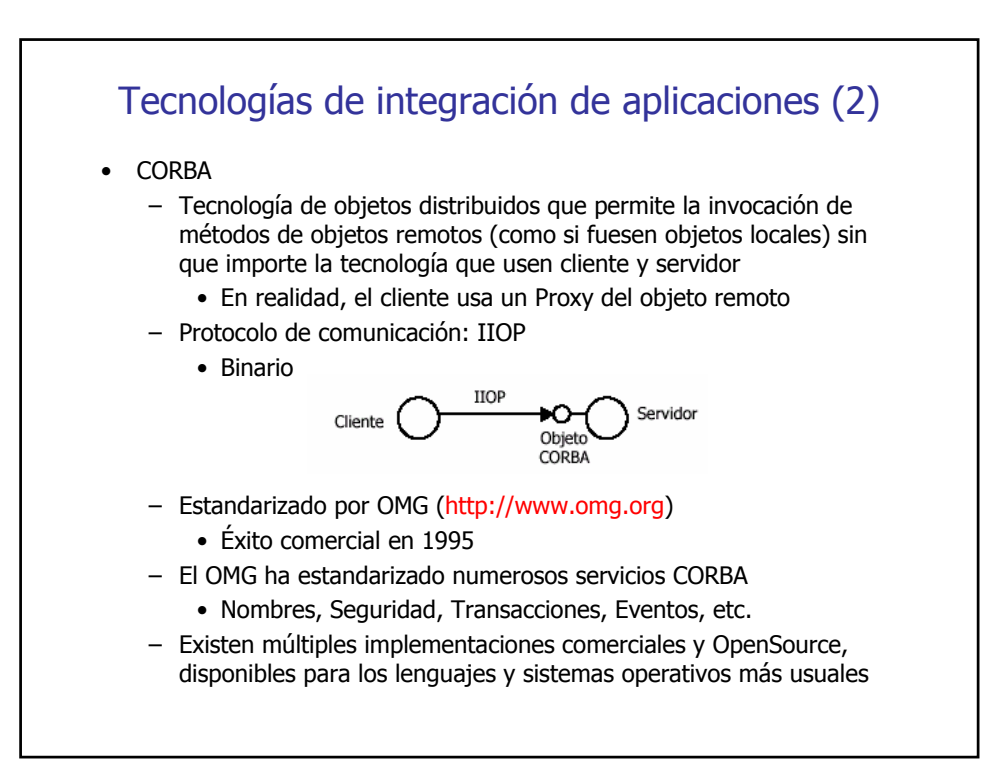

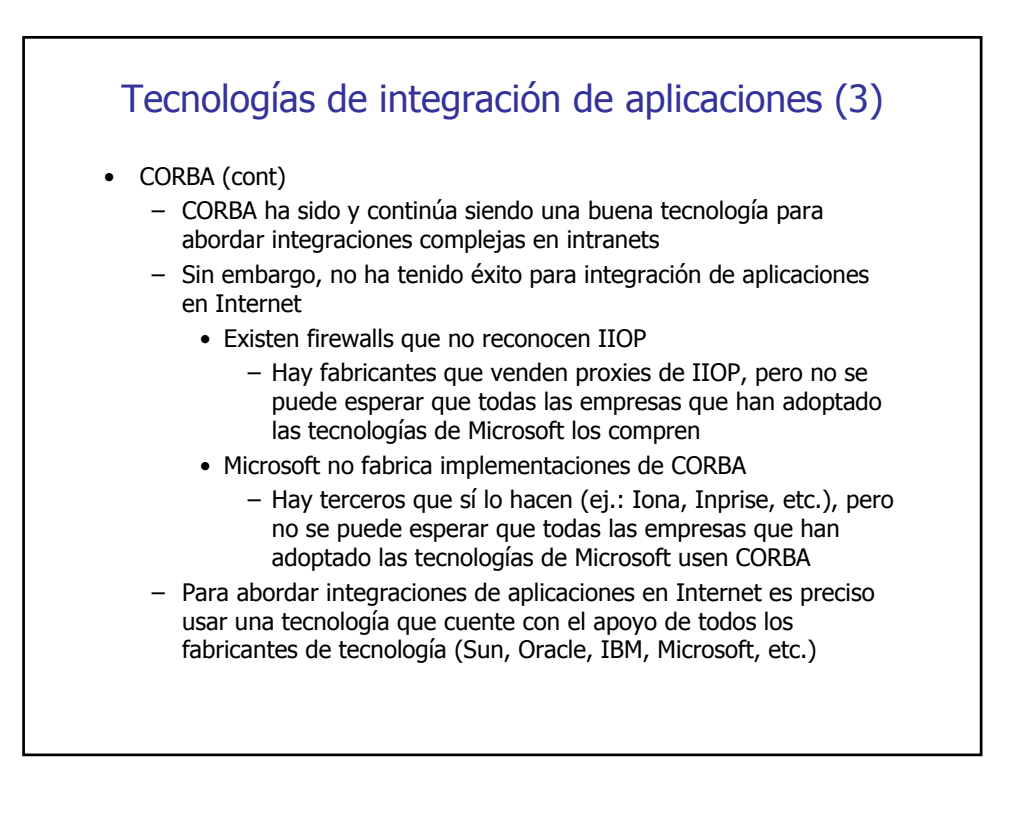

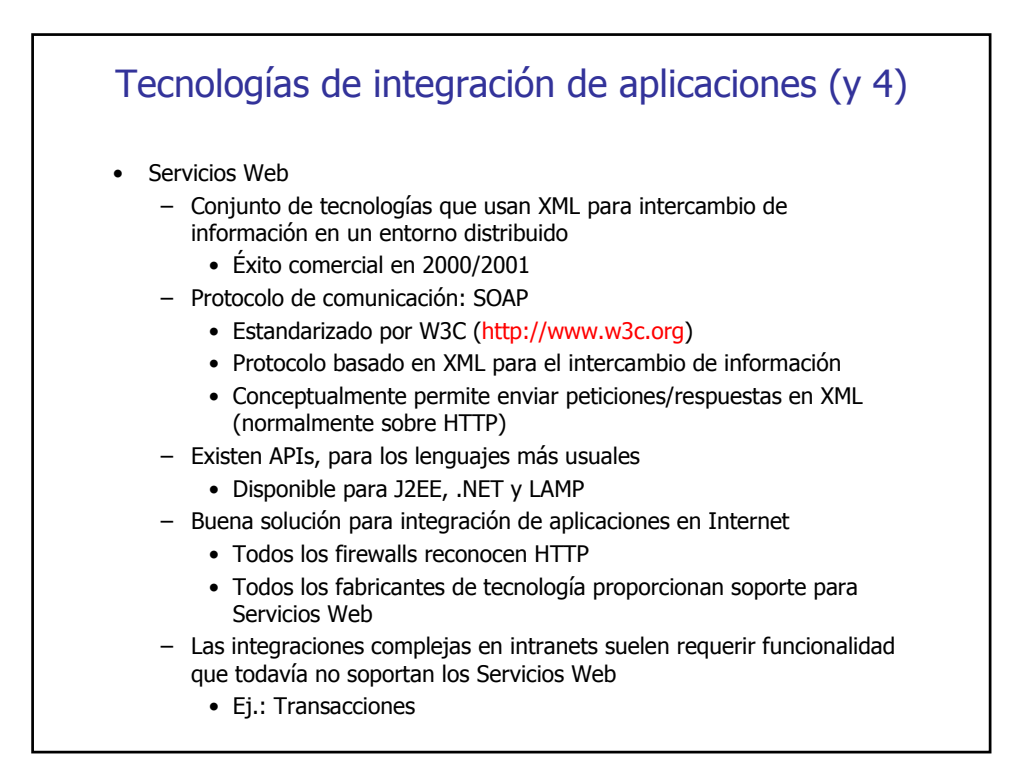

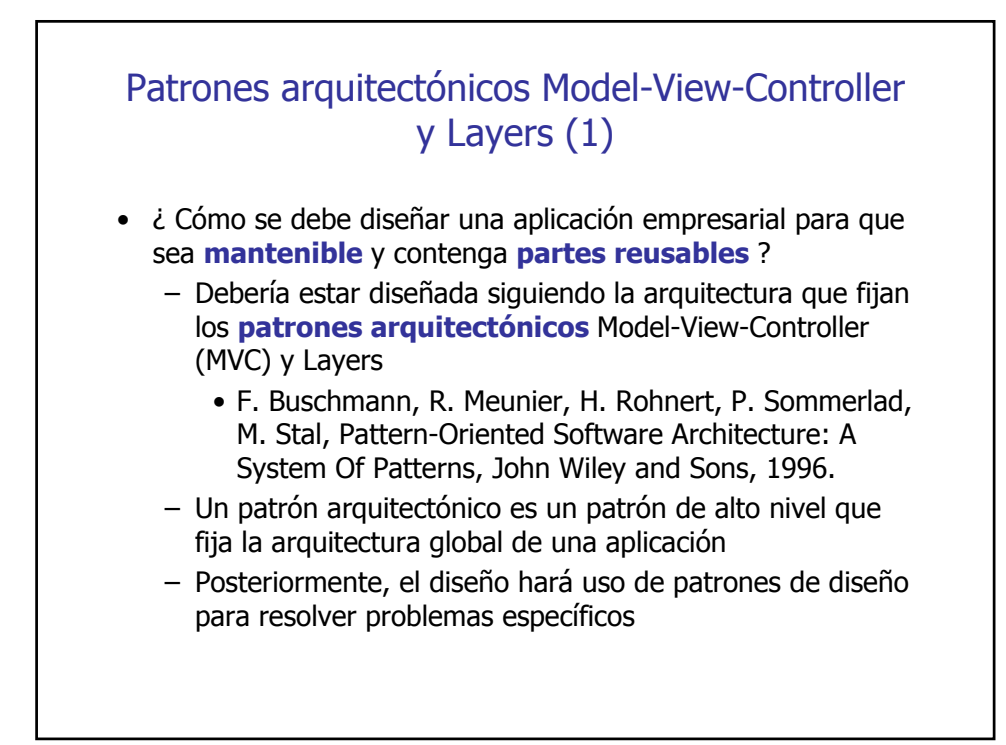

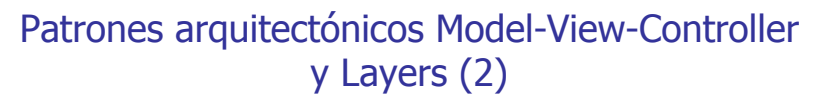

- Patrón arquitectónico MVC
	- Separación clara entre el modelo (lógica de negocio) y la vista (interfaz gráfica), gracias a un controlador que los mantiene desacoplados
	- Ventajas:
		- El modelo es reusable con distintas vistas (ej.: una vista web y una con interfaz de ventanas)
		- División clara de trabajo entre los miembros de un equipo, que estará formado por personas con distintos niveles de especialización
- Patrón arquitectónico Layers
	- El software está estructurado en capas
	- Permite ocultar las tecnologías que usa nuestro software
		- Cuando hay un cambio de versión en una de ellas (o incluso se reemplaza por otra distinta), no tiene impacto sobre las capas superiores
		- División clara de trabajo entre los miembros de un equipo
	- Dará soporte a la arquitectura MVC
		- Ej.: tanto la vista como el controlador nunca conocerán las tecnologías que usa la implementación del modelo

## Patrones arquitectónicos Model-View-Controller y Layers (y 3)

- En esta asignatura nos concentraremos en J2EE y aprenderemos a diseñar aplicaciones empresariales con
	- Arquitectura {MVC + Layers} + múltiples patrones de diseño
		- Fuentes
			- Core J2EE Patterns
			- EJB Design Patterns
			- Java BluePrints (http://java.sun.com/blueprints)
		- La descripción de los anteriores patrones usa EJB, sin embargo gran parte de ellos son aplicables cuando se usa JDBC
	- Dos grandes ejemplos: MiniBank y MiniPortal,
		- Iremos viendo el diseño del modelo, vista y controlador a medida que avancemos
		- Proporcionan varias versiones de la implementación de la capa modelo (con JDBC y con EJB), sin que ello afecte a la vista y al controlador